### **AutoCAD (LifeTime) Activation Code Free Download**

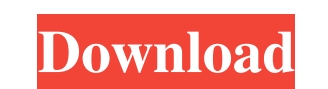

#### **AutoCAD Crack [Win/Mac] [April-2022]**

AutoCAD Torrent Download Features & Key Features AutoCAD Full Crack has significant capabilities that make it very useful for a variety of industries. Conceptually, AutoCAD Crack Keygen is designed to help the drafter buil windows, and repair any mistakes that occur. The user interface of AutoCAD is relatively simple, but the software is powerful and the capabilities are extensive. It comes with more than enough tools to get your job done. S areas, points, and more. Draws and edits simple and complex geometric shapes and objects. Finds errors, generates tools, fixes vectors, and many other features. Import and export file formats, including DWG and DXF. CAD an links drawings into presentations. Brings drawings, materials, and vendors together with AutoLISP programming. Generates reports, and manages your drawings through the integrated database. Provides numerous CAD design appl three-dimensional model. Allows you to align objects, feature lines, and angles. Selects features on a model for modification. Allows you to rotate and flip 3D models. Allows you to set objects in a drawing relative to an template. Allows you to change

Provides direct access to the AutoCAD drawing models, including blocks, documentation blocks, layers, and AutoCAD-specific layer (radial symmetry, graticules, etc.). See also Category:User interfaces Category:User interfac Chrome, but not on Internet Explorer. Here's the code: .flip{ -webkit-filter: flip(y); -moz-filter: flip(y); -moz-filter: flip(y); -ms-filter: flip(y); -ms-filter: flip(y); -ms-filter: flip(y); -ms-filter: flip(y); -ms-fil 0.6s; } I used the Flip effect on a div and it works on Chrome. Here's the problem: When I use the same code for IE, the picture doesn't flip over, the div doesn't flip either. Is there any way to solve this? A: I'm also a the filter function) and Firefox in order for it to work. Why does this only work in firefox and not IE, you might ask? Simple, IE isn't as fully- a1d647c40b

### **AutoCAD Serial Key For Windows [Latest 2022]**

#### **AutoCAD Crack Patch With Serial Key**

Then download the New PEN using the Keygen. Open the Autodesk Autocad Program and then browse for the new PEN Then go to tools>>merge>>new merge Fill the grid as shown below Then the curves will be automatically generated The picture below shows the preview of our program. Start your will preparation now. Our website will guide you through the process of making your own will, step by step. We even have a telephone number to call you back, i address, telephone number, the names of any spouse and/or children and their address, the date of birth of the deceased, and the names of his/her parents, name of spouse and children if any, and their address. \* A clear si Button (or link) in Qt4 Hi there, I'm using Qt and trying to make a nested button or link in my GUI. I was wondering if there is any simple way to achieve this. I was thinking about using a QPushButton, but this button is A: You can put any widget into any layout. You just have to set the correct parent, and the rest should work out for itself. See Purinergic signaling in inflammation and the immune response. The purinergic signaling system

## **What's New In AutoCAD?**

New graphs: Add drawings to your project directly to the timeline and manage your project as a visual progress log. To track the cost of your project, create a timeline of your bills as you create your drawings. Technical AutoCAD. Continuous learning: AutoCAD continuous to be fully integrated with the Autodesk Learning Network with training, certification, and certification refreshes. Designed to meet the current and future needs of archite capabilities and features needed for the digital world. Are you new to AutoCAD? Find the answers to all the key questions about AutoCAD 2023. AutoCAD 2023 features a streamlined interface, a new My Autodesk that stores all previous releases, and made AutoCAD 2023 available on all the same operating systems and desktops you've been using. The AutoCAD 2023 release contains a lot of new features and capabilities. With AutoCAD's new streamlined help you store and access all your drawings in the cloud. You can draw in AutoCAD from anywhere, and you can draw in AutoCAD from anywhere, and you can access your drawings on all your devices, wherever you are. Access you make in AutoCAD 2023 is stored in the cloud and can be accessed on any

# **System Requirements:**

After downloading and installing the game, the following steps need to be performed in order for you to play Ultima Online: • Open your.app file located at \Application Support\Ultima Online\MacOS\UltraClient.app\ • From t